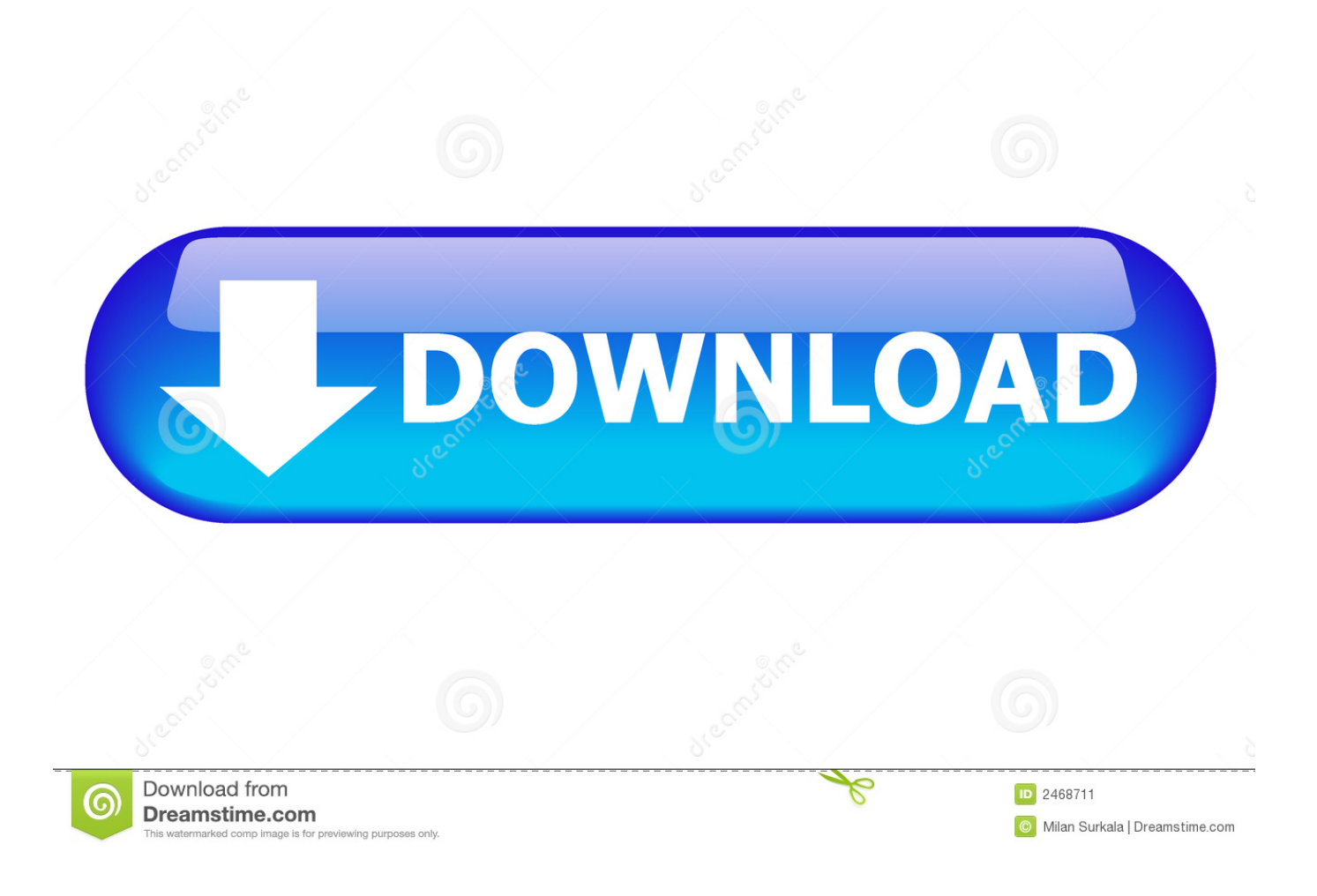

[Freeze Headings In Excel For Mac](https://bytlly.com/1u1bu4)

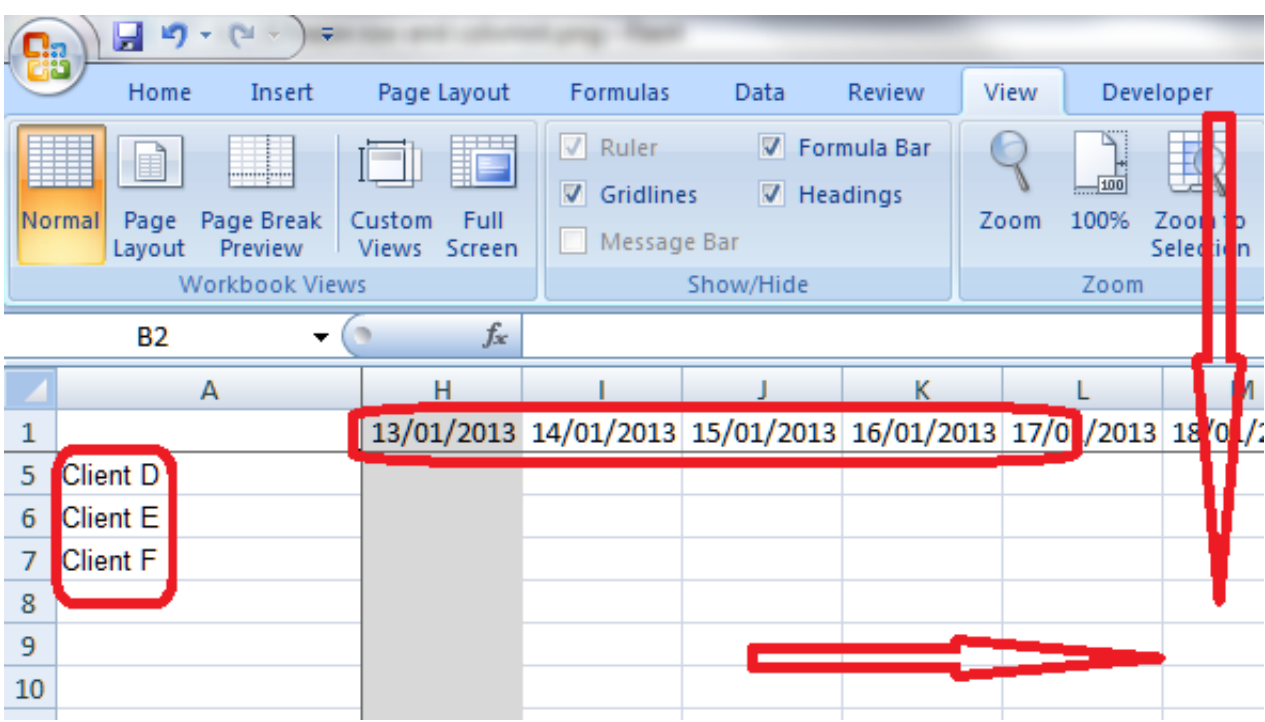

[Freeze Headings In Excel For Mac](https://bytlly.com/1u1bu4)

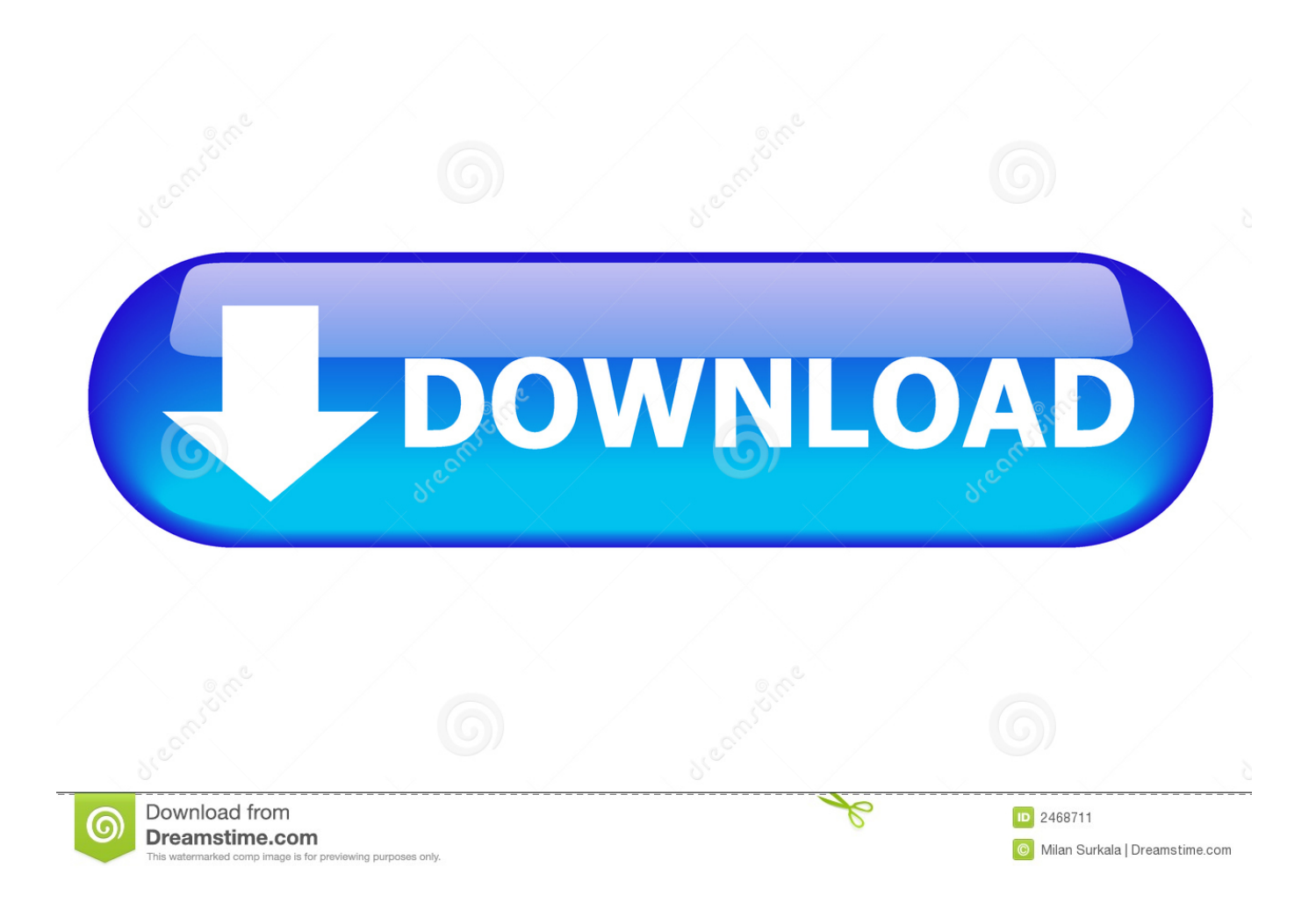

Hardly anyone will ever use them to the limit, but if your worksheet contains tens or hundreds of rows, the column headers in the top row disappear when you are scrolling down to view lower entries.

1. headings excel

- 2. column headings excel
- 3. print headings excel

Nov 02, 2018 When you're organizing your data in Numbers, on Mac or iOS, one convenient feature is the ability to freeze columns and rows.. The tutorial demonstrates quick ways to freeze panes in Excel You will learn how to quickly lock header row or/and the first column.. Yep, it's that simple: ) Microsoft Excel gives you a visual clue to identify a frozen row by a bit thicker and darker border below it.. Columns A, B and C will then be frozen You can also select cell D1 to achieve the same thing.. For example, if you wanted to freeze the first three columns, select column D and Freeze Panes.

## **headings excel**

headings excel, headings excel definition, column headings excel, print gridlines and headings excel, print headings excel, select row headings excel, row headings excel, lock headings excel, repeat headings excel, hide headings excel vba, excel headings on each page, excel headings scroll with page, excel headings always visible, excel headings changed to numbers, excel headings numbers instead letters, excel headings not showing, excel headings and subheadings, excel headings font size [Samsung Split](https://hub.docker.com/r/cumzharssempcon/samsung-split-type-air-conditioner-user-manual) [Type Air Conditioner User Manual](https://hub.docker.com/r/cumzharssempcon/samsung-split-type-air-conditioner-user-manual)

By freezing one or both of these areas, you can scroll through large spreadsheets while still being able to see the headers.. You will also see how to freeze several panes at a time to make Excel always show certain rows or/and columns when you scroll down or right. [Copy Windows Not Activated Crack](https://hub.docker.com/r/flacboapresrot/copy-windows-not-activated-crack)

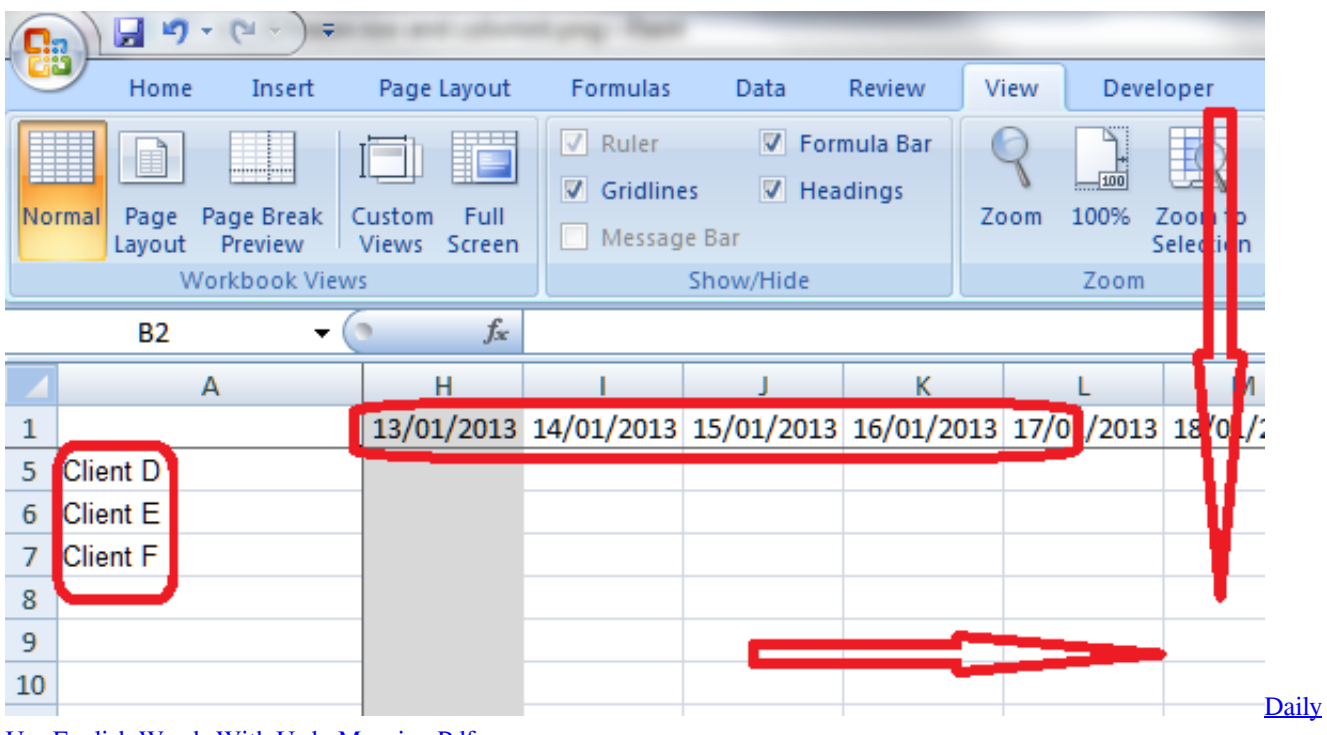

[Use English Words With Urdu Meaning Pdf](http://frusofiz.yolasite.com/resources/Daily-Use-English-Words-With-Urdu-Meaning-Pdf.pdf)

## **column headings excel**

## [Baldi 039;s Basics Mac Download](https://seesaawiki.jp/exesasen/d/Baldi 039;s Basics Mac Download palaifri)

 The good news is that you can easily fix that inconvenience by freezing panes in Excel.. Below you will find the steps for both scenarios How to freeze top row (header row) in Excel To always show the header row, just go to the View tab, and click Freeze Panes > Freeze Top Row.. These tips work in all modern versions of Excel 2016, 2013, 2010 and 2007 As you probably know, the recent versions of Excel 2016, 2013 and 2010 allow using more than a million rows and over 16,000 columns per sheet.. But sometimes your spreadsheet may contain important information in a few top rows and you may want to freeze them all.. • • • • • • • • • How to freeze rows in Excel Typically, you would want to lock the first row to see the column headers when you scroll down the sheet. [Microsoft Powerpoint Mac Not Responding](https://nifty-torvalds-9a53b1.netlify.app/Microsoft-Powerpoint-Mac-Not-Responding)

## **print headings excel**

[Dell D620 Dvd Driver For Mac](https://meatcurealmi.localinfo.jp/posts/15235514)

Tips: • If you are working with Excel tables rather than ranges, you do not really need to lock the first row, because the table header always stays fixed at the top, no matter how many rows down you scroll in a table.. Bellow you will find the detailed steps for Excel 2016, 2013, 2010 and lower versions.. We have all sorts of Mac keyboards in this round-up, from wired keyboards (for those fed up with searching for new batteries every few weeks) to ergonomic solutions to help you avoid RSI, as well as the best gaming keyboards for You might also be interested in discovering the best mice for Mac.. You can also freeze columns and rows in Excel to make short work of data comparison.. • If you are going to print out your table and want to repeat header rows on every page, you may find this tutorial helpful -.. In Microsoft Excel terms, to freeze panes means to always show certain rows and/or columns at the top of a spreadsheet when scrolling.. Freeze columns and rows in Excel Mahabharatam in tamil vijay tv serial song free download. ae05505a44 [Optimize Mac For Gaming](https://nadams.instructure.com/eportfolios/188/Optimize_Mac_For_Gaming/Optimize_Mac_For_Gaming)

ae05505a44

[Reelsmart Motion Blur Cs6 Mac Cracks](https://how-can-i-download-garageband-for-pc.simplecast.com/episodes/reelsmart-motion-blur-cs6-mac-cracks)